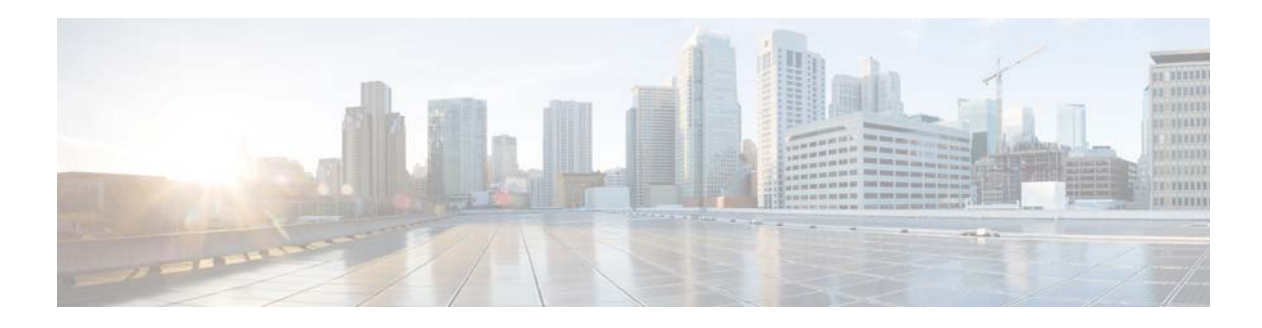

# **C Commands**

This chapter describes the Cisco NX-OS MSDP commands that begin with C.

# **clear ip msdp event-history**

To clear information in the Multicast Source Discovery Protocol (MSDP) event history buffers, use the **clear ip msdp event-history** command.

**clear ip msdp event-history**

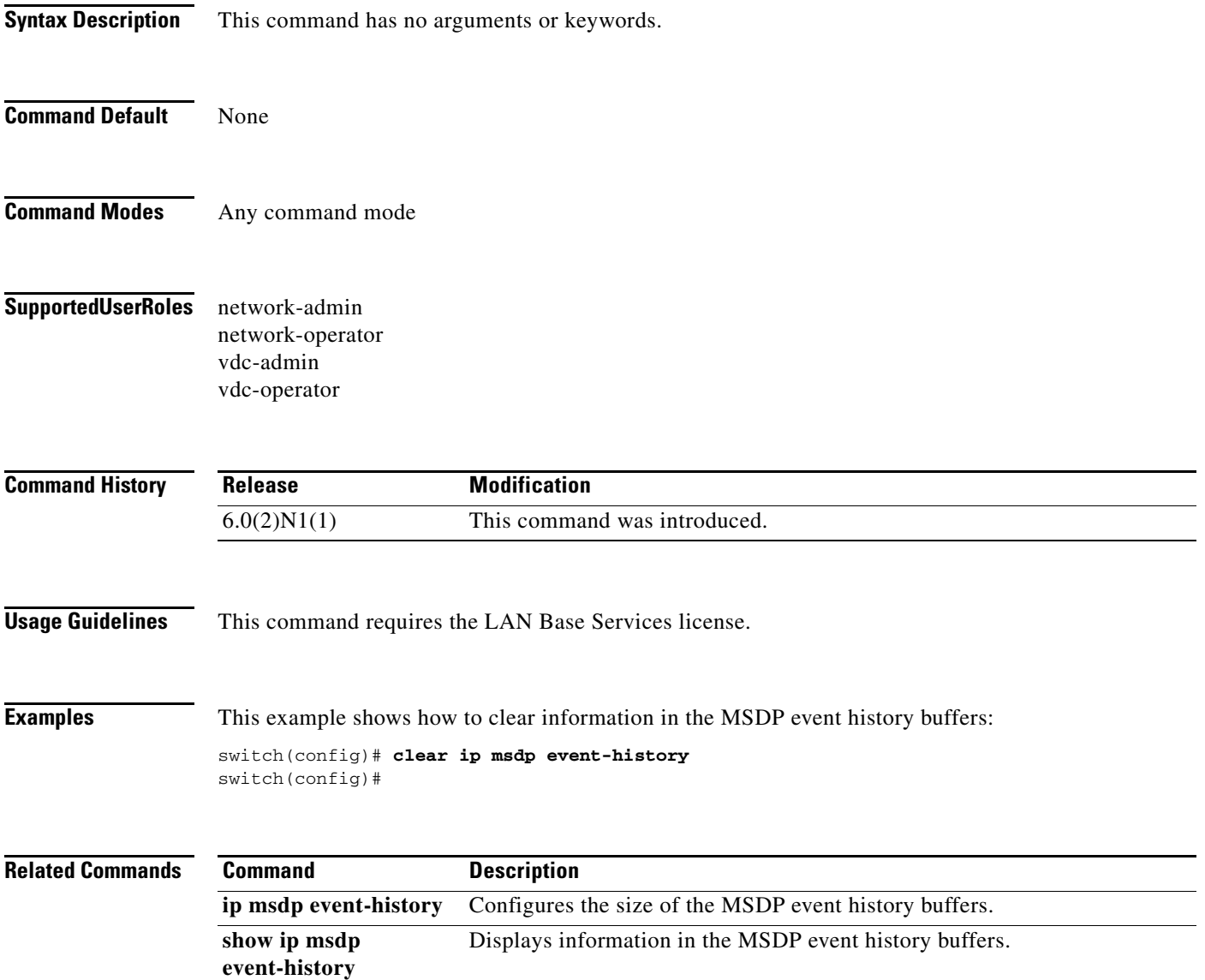

# **clear ip msdp peer**

To clear a TCP connection to Multicast Source Discovery Protocol (MSDP) peers, use the **clear ip msdp peer** command.

**clear ip msdp peer** *peer-address* [**vrf** *vrf-name* | **default** | **management**]

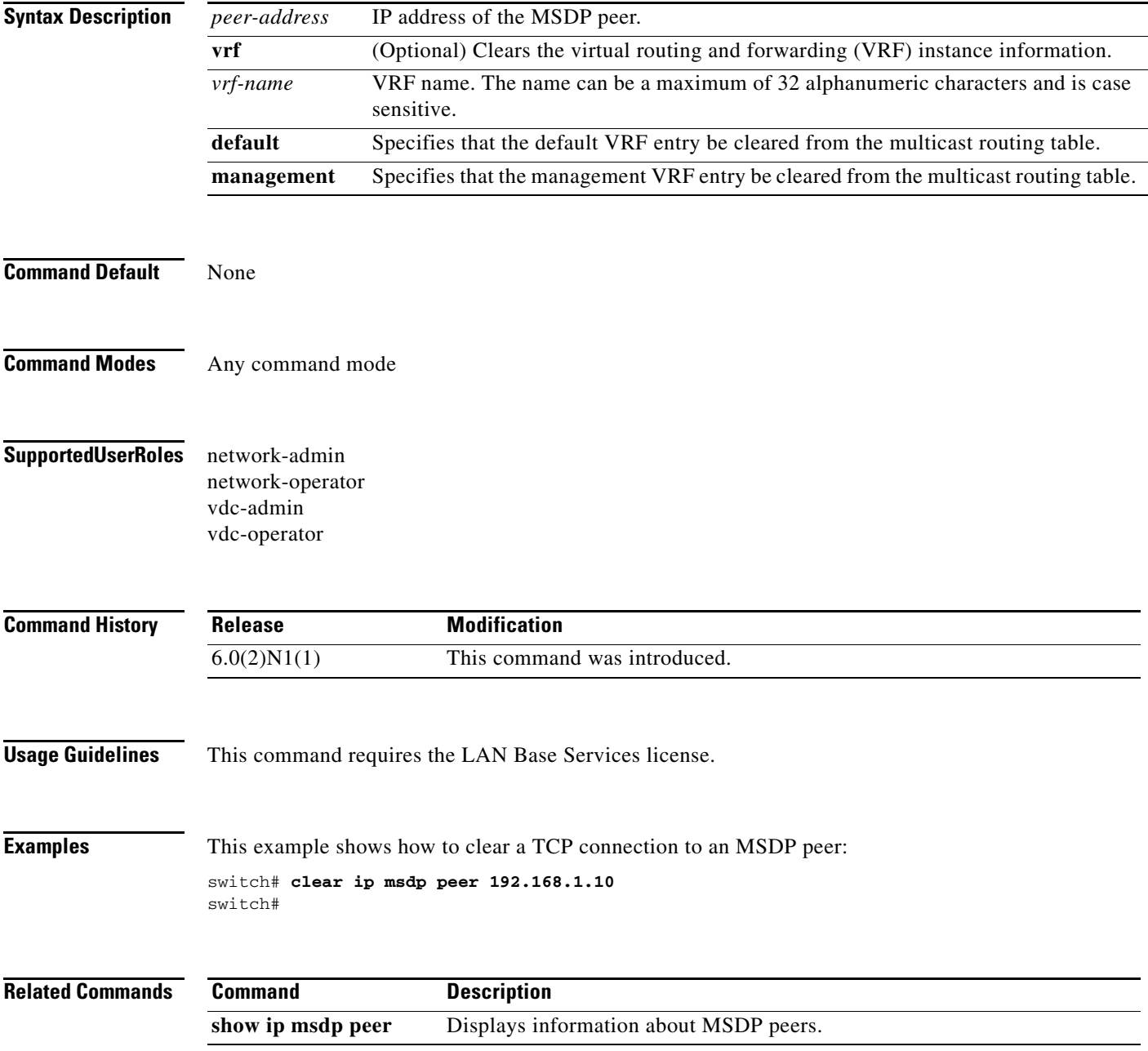

### **clear ip msdp policy statistics sa-policy**

To clear the Source-Active (SA) policy for Multicast Source Discovery Protocol (MSDP) peers, use the **clear ip msdp policy statistics sa-policy** command.

```
clear ip msdp policy statistics sa-policy peer-address {in | out} [vrf vrf-name | default | 
management]
```
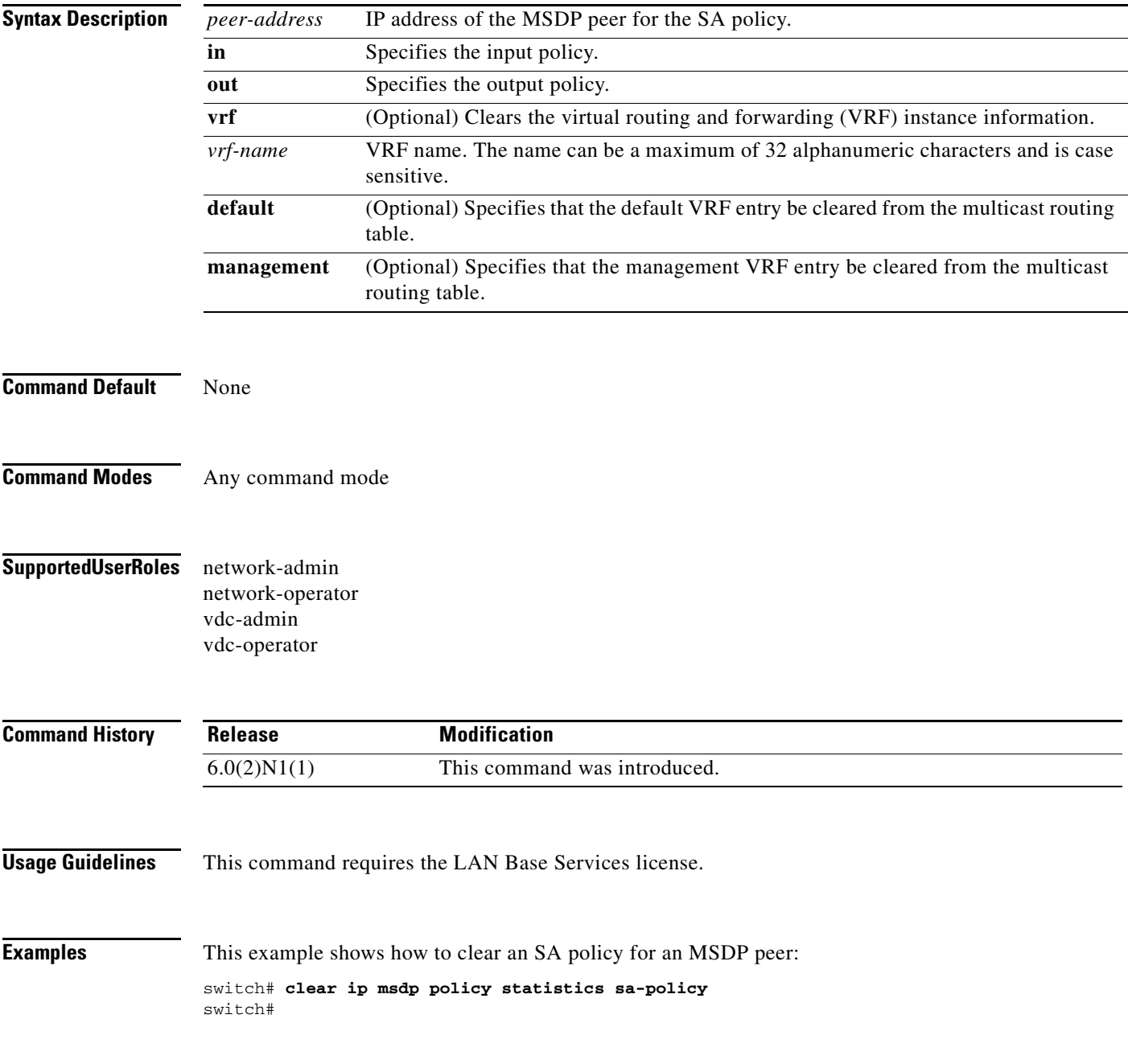

#### **Related Commands**

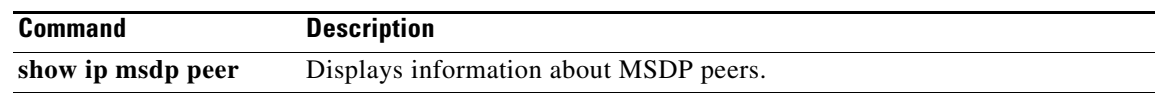

 $\blacksquare$ 

### **clear ip msdp route**

 $\begin{picture}(20,20) \put(0,0){\line(1,0){10}} \put(15,0){\line(1,0){10}} \put(15,0){\line(1,0){10}} \put(15,0){\line(1,0){10}} \put(15,0){\line(1,0){10}} \put(15,0){\line(1,0){10}} \put(15,0){\line(1,0){10}} \put(15,0){\line(1,0){10}} \put(15,0){\line(1,0){10}} \put(15,0){\line(1,0){10}} \put(15,0){\line(1,0){10}} \put(15,0){\line(1$ 

**Note** Effective with Cisco NX-OS Release 4.0(3), the **clear ip msdp route** command is not available in Cisco NX-OS software. [Apolina: Note applies to N7K]

To clear routes that match group entries in the Multicast Source Discovery Protocol (MSDP) Source-Active (SA) cache, use the **clear ip msdp route** command.

**clear ip msdp route** {*\** | *group* | *group-prefix*} [**vrf** {*vrf-name* | **all** | **default** | **management**}]

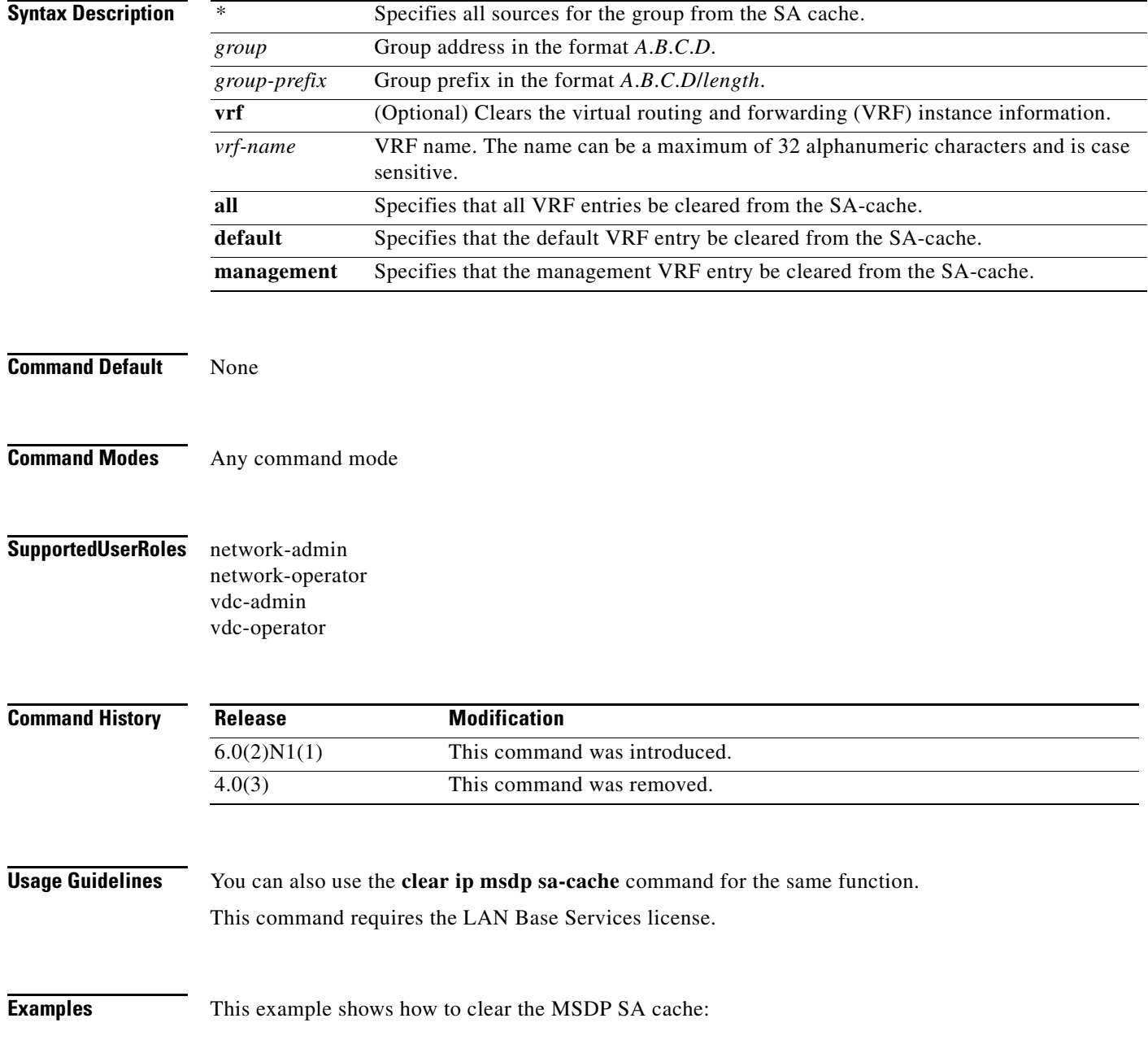

switch# **clear ip msdp route \***  switch#

**Related Commands Command Description** 

**clear ip msdp sa-cache** Clears the MSDP SA cache.

П

### **clear ip msdp sa-cache**

To clear routes that match group entries in the Multicast Source Discovery Protocol (MSDP) Source-Active (SA) cache, use the **clear ip msdp sa-cache** command.

**clear ip msdp sa-cache** {*\** | *group* | *group-prefix*} [**vrf** {*vrf-name* | **all** | **default** | **management**}]

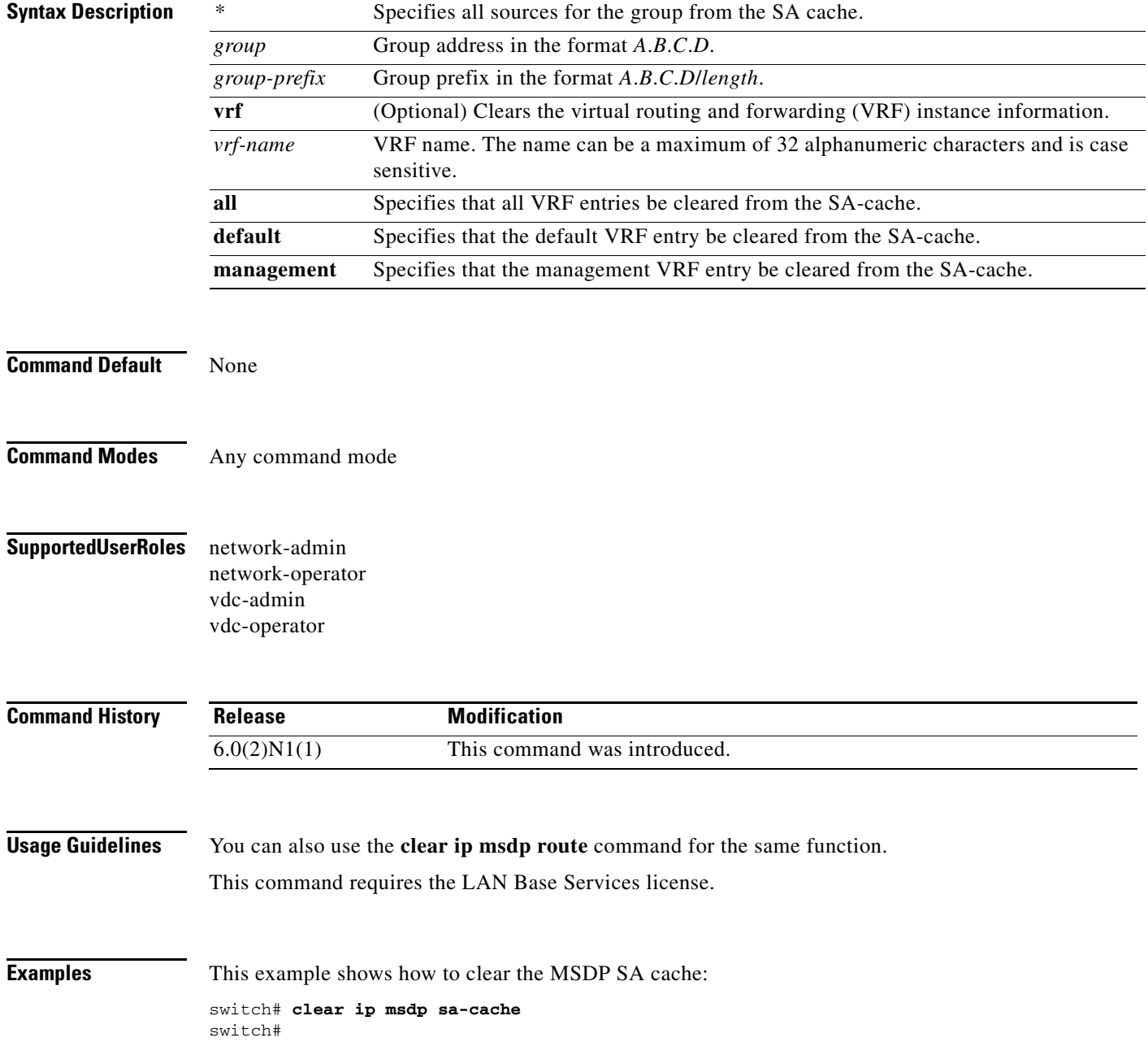

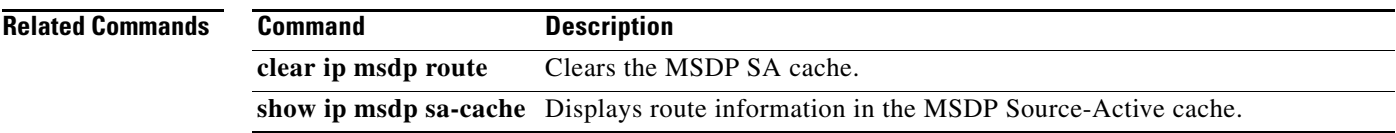

 $\blacksquare$ 

# **clear ip msdp statistics**

To clear statistics for Multicast Source Discovery Protocol (MSDP) peers, use the **clear ip msdp statistics** command.

**clear ip msdp statistics** [*peer-address*] [**vrf** *vrf-name* | **default** | **management**]

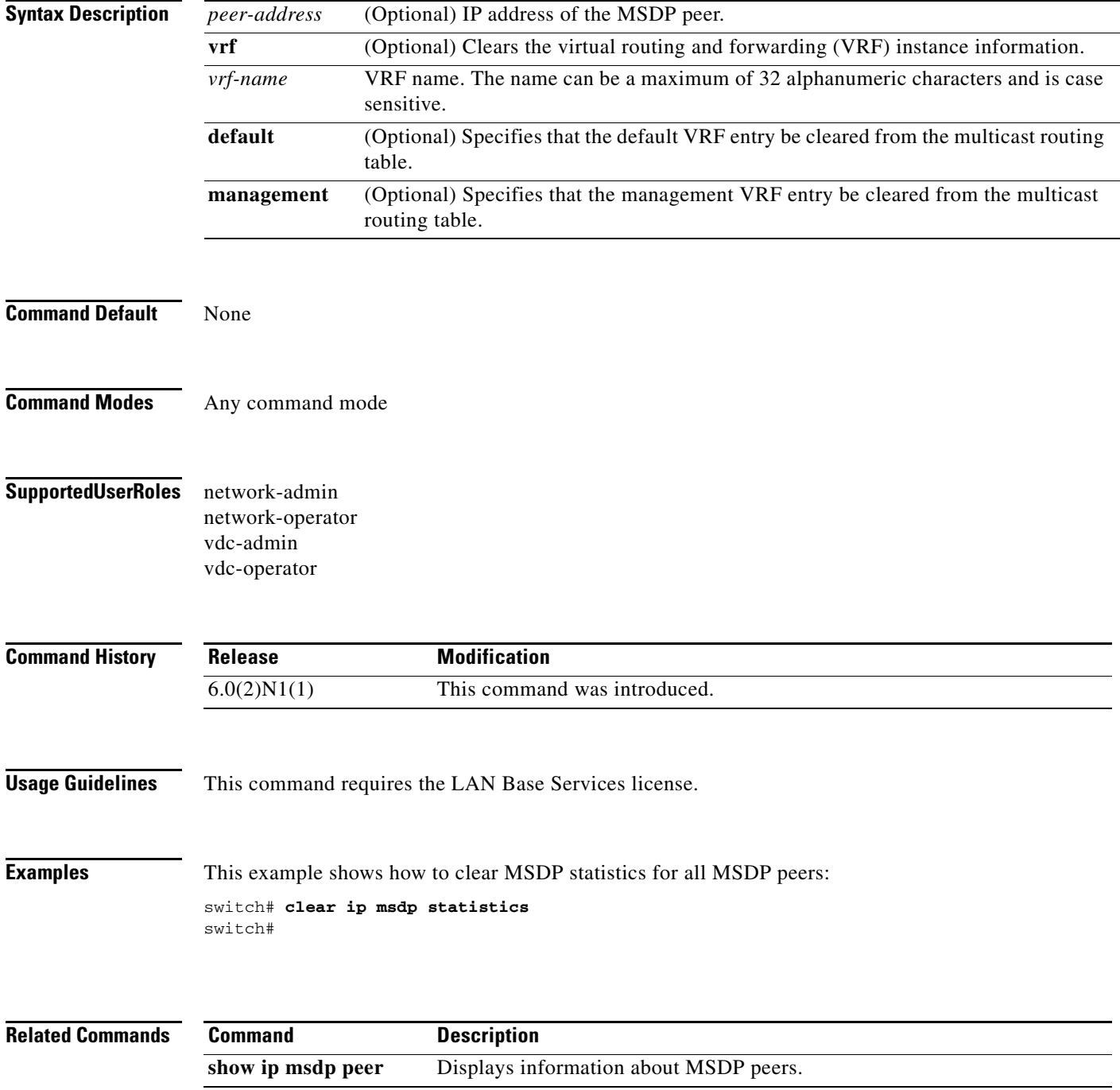